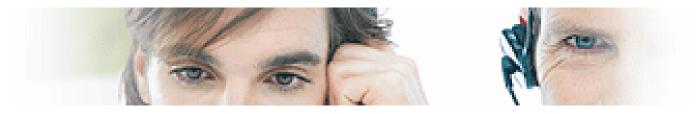

## **AtYour Service Learning Centre**

Instructions how to format HDD

## Format HDD Chrysalis pnx7100

Download the zipped images for: 80GB for: DVDR3300H 160GB for: DVDR3330H; 5350H; 7250H; 7260H 250GB for DVDR5330H; 7300H; 7310H (For 250GB: download part 1 AND 2, unzip both in the same folder to get in total dummy1 ... dummy8 in one folder.) Unzip the file and burn each directory in the root on a DVD.

Procedure for formatting a new HDD: In case of failure the HDD is replaced by a new unformatted HDD. To prepare the HDD for use it must be formatted with a Master DVD via the Diagnostic software nucleus 2107. Example: DS:> 2107 Please insert the Master DVD <OK> Executing transfer table 1 of 4......

Please wait... <OK> 210700: Transfer OK Test OK @

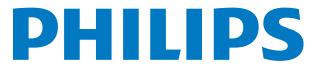